In PHP, dynamic function calls allow developers to call a function whose name is determined at runtime instead of being hardcoded. It helps create more flexible and generic code.

There are mainly two ways to achieve dynamic function calls in PHP:

## 1. Using Variable Functions

PHP allows you to use strings containing the function name as variables to call functions dynamically.

- call user func()
- call user func array()

The call user func() function takes the function name as the first argument and optional arguments to be passed to the function as subsequent arguments.

Example

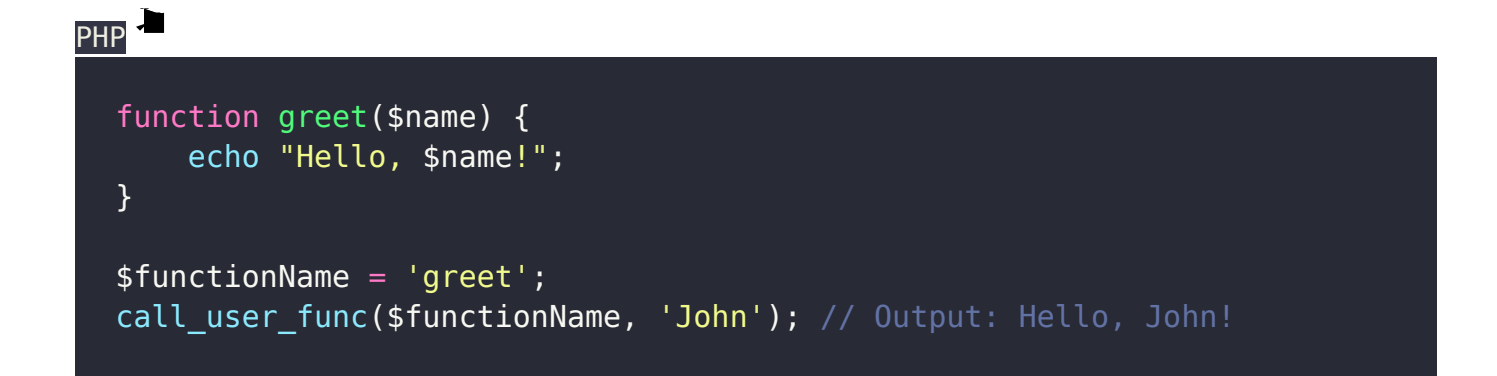

The call user func array() function works similarly but takes the function name as the first

argument and an array of arguments to be passed to the function as the second argument.

Example

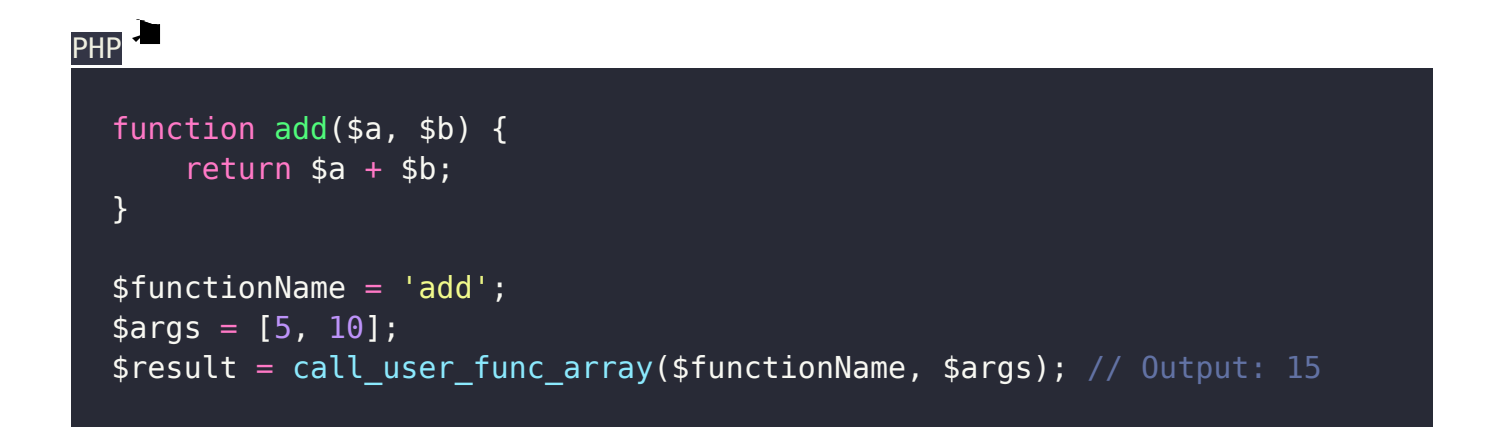

## 2. Using Callable Arrays

PHP allows you to use an array to call functions dynamically, wherein the first element of the array represents the object or class name (if the function is a method) and the second element represents the function name.

```
PHP
class MathOperations {
     public static function multiply($a, $b) {
        return $a * $b; }
}
$functionArray = ['MathOperations', 'multiply'];
```
## \$result = call user func array(\$functionArray,  $[3, 4]$ ); // Output: 12

When using dynamic function calls, you need to ensure that the function exists and can be accessed. If you're dealing with user input or external data to determine the function name, always validate the input to prevent security issues like code injection.

Dynamic function calls can be powerful but use them carefully as they can make your code harder to read and maintain.

## Related posts:

- 1. [Write brief introduction of PHP with its origin](https://easyexamnotes.com/write-brief-introduction-of-php-with-its-origin/)
- 2. [Why PHP is better than its alternatives? Explain](https://easyexamnotes.com/why-php-is-better-than-its-alternatives-explain/)
- 3. [Explain interfaces to external system in PHP ?](https://easyexamnotes.com/explain-interfaces-to-external-system-in-php/)
- 4. [What are the hardware and software requirement of PHP](https://easyexamnotes.com/what-are-the-hardware-and-software-requirement-of-php/)
- 5. [Why is PHP known as scripting language?](https://easyexamnotes.com/why-is-php-known-as-scripting-language/)
- 6. [What does a PHP Script look like? Explain](https://easyexamnotes.com/what-does-a-php-script-look-like-explain/)
- 7. [Describe the basics of web designing](https://easyexamnotes.com/describe-the-basics-of-web-designing/)
- 8. [What is WYSIWYG?](https://easyexamnotes.com/what-is-wysiwyg/)
- 9. [How PHP helps in designing the webpage? Give relevant example](https://easyexamnotes.com/how-php-helps-in-designing-the-webpage-give-relevant-example/)
- 10. [How can we receive user input in PHP? Give examples](https://easyexamnotes.com/how-can-we-receive-user-input-in-php-give-examples/)
- 11. [Explain the procedure to repeat code in PHP.](https://easyexamnotes.com/explain-the-procedure-to-repeat-code-in-php/)
- 12. [Explain the working of PHP script.](https://easyexamnotes.com/explain-the-working-of-php-script/)
- 13. [What is the basic syntax of PHP? Explain with example](https://easyexamnotes.com/what-is-the-basic-syntax-of-php-explain-with-example/)
- 14. [Explain various data types in PHP ?](https://easyexamnotes.com/explain-various-data-types-in-php/)
- 15. [What is Google caffeine? How it works? What are its benefits](https://easyexamnotes.com/what-is-google-caffeine-how-it-works-what-are-its-benefits/)
- 16. [Explain various types of operators available in PHP.](https://easyexamnotes.com/explain-various-types-of-operators-available-in-php/)
- 17. [How can we display data type information in PHP? Give example](https://easyexamnotes.com/how-can-we-display-data-type-information-in-php-give-example/)
- 18. [How can we change data type? Explain](https://easyexamnotes.com/how-can-we-change-data-type-explain/)
- 19. [Explain variable manipulation in PHP](https://easyexamnotes.com/explain-variable-manipulation-in-php/)
- 20. [What are dynamic variables in PHP? Explain](https://easyexamnotes.com/what-are-dynamic-variables-in-php-explain/)
- 21. [Explain static vs. dynamic optimization](https://easyexamnotes.com/explain-static-vs-dynamic-optimization/)
- 22. [What is web analytics? Explain.](https://easyexamnotes.com/what-is-web-analytics-explain/)
- 23. [Describe analytics and ROI concept.How we can calculate ROI? Write its advantages](https://easyexamnotes.com/describe-analytics-and-roi-concept-how-we-can-calculate-roi-write-its-advantages-and-disadvantages/) [and disadvantages.](https://easyexamnotes.com/describe-analytics-and-roi-concept-how-we-can-calculate-roi-write-its-advantages-and-disadvantages/)
- 24. [What are the functions to format string for presentation? Explain](https://easyexamnotes.com/what-are-the-functions-to-format-string-for-presentation-explain/)
- 25. [How can we format string for storage in PHP? Explain](https://easyexamnotes.com/how-can-we-format-string-for-storage-in-php-explain/)
- 26. [Explain string comparison in PHP.](https://easyexamnotes.com/explain-string-comparison-in-php/)
- 27. [Explain the functions to match and replace strings.](https://easyexamnotes.com/explain-the-functions-to-match-and-replace-strings/)
- 28. [What are control structures? Explain types of if conditional statement in PHP](https://easyexamnotes.com/what-are-control-structures-explain-types-of-if-conditional-statement-in-php/)
- 29. [Write a program code for Switch Statement.](https://easyexamnotes.com/write-a-program-code-for-switch-statement/)
- 30. [Explain the use of '?' Operator in PHP](https://easyexamnotes.com/explain-the-use-of-operator-in-php/)
- 31. [How can we use while loop in PHP ? Give example](https://easyexamnotes.com/how-can-we-use-while-loop-in-php-give-example/)
- 32. [Write a program code for do-while Statement in PHP.](https://easyexamnotes.com/write-a-program-code-for-do-while-statement/)
- 33. [Explain the use of for loop in PHP with example](https://easyexamnotes.com/explain-the-use-of-for-loop-in-php-with-example/)
- 34. [Explain break and continue statement in PHP](https://easyexamnotes.com/explain-break-and-continue-statement-in-php/)
- 35. [What are nested loops ?](https://easyexamnotes.com/what-are-nested-loops/)
- 36. [What is a Function? How can we call a function](https://easyexamnotes.com/what-is-a-function-how-can-we-call-a-function/)
- 37. [Explain creating a function in PHP.](https://easyexamnotes.com/explain-creating-a-function-in-php/)
- 38. [Explain Function Calls with the static Statement in PHP ?](https://easyexamnotes.com/explain-function-calls-with-the-static-statement-in-php/)
- 39. [Explain various types of Arrays used in PHP ?](https://easyexamnotes.com/explain-various-types-of-arrays-used-in-php/)
- 40. [Write short notes on Error Tracking and Debugging in PHP.](https://easyexamnotes.com/write-short-notes-on-error-tracking-and-debugging-in-php/)
- 41. [Write down the procedure for form validation using Java Script.](https://easyexamnotes.com/write-down-the-procedure-for-form-validation-using-java-script/)
- 42. [Write the differences between Include and Require in PHP](https://easyexamnotes.com/write-the-differences-between-include-and-require/)
- 43. [Write the differences between GET and POST method in PHP](https://easyexamnotes.com/write-the-differences-between-get-and-post-method-in-php/)
- 44. [PHP Short Notes for DAVV MBA](https://easyexamnotes.com/php-short-notes-for-davv-mba/)